### **Table of Contents**

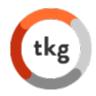

- HR:
  - Welcome Package (TriNet)
  - PTO Policy
  - Holiday Schedule
- Finance:
  - SOW/PO
  - Job Number
  - Check Request
  - Expenses
  - P&L Reviews

### **PTO Policy**

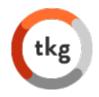

### Full-time Employees

- Our Paid Time Off (PTO) policy includes all time out of the office. You could accrue 10 hours/month. The time allotted is meant to cover all employee out of office needs (vacation and sick days). Generally borrowing PTO time that has not yet been accrued is permitted, arrangements must be made with your manager when taking time off.
- We have a 'use it or loose it' PTO policy however recognize sometimes extenuating business circumstances arise. You may speak with your manager to see if special arrangements for roll over are an option
- As with all time off for all employees, it's important that each team ensure appropriate client coverage
- Additionally Kinetix provides the following days off in addition to PTO:
  - Week between Christmas and New Years
  - 10 Federal Holidays (including 3 floating holidays which can be used at a day other than the designated holiday)
  - 3 ½ day summer Fridays but for this summer 2019 you will 1-1/2 day SF
- The company is closed between Christmas and New Year's. However, if clients are working, it is expected the TKG account team will be available to them as needed.

### Holiday Schedule

# tkg

### Full-time Employees

|                              | 1                                     |  |  |  |
|------------------------------|---------------------------------------|--|--|--|
| Wednesday, January 1, 2020   | New Year's Day                        |  |  |  |
| Monday, January 20, 2020     | Birthday of Martin Luther King, Jr.*  |  |  |  |
| Monday, February 17, 2020    | Washington's Birthday/Presidents' Day |  |  |  |
| Monday, May 25, 2020         | Memorial Day                          |  |  |  |
| Friday, July 3, 2020         | Independence Day (observed)           |  |  |  |
| Monday, September 7, 2020    | Labor Day                             |  |  |  |
| Monday, October 12, 2020     | Columbus Day*                         |  |  |  |
| Wednesday, November 11, 2020 | Veterans Day*                         |  |  |  |
| Thursday, November 26, 2020  | Thanksgiving Day                      |  |  |  |
| Friday, December 25, 2020    | Christmas Day                         |  |  |  |

<sup>\*</sup>Floating Holidays

**NEW**: One floating holiday for religious or cultural observance or community service.

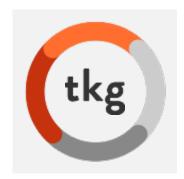

### TKG Finance

### What Is The Process?

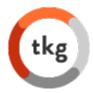

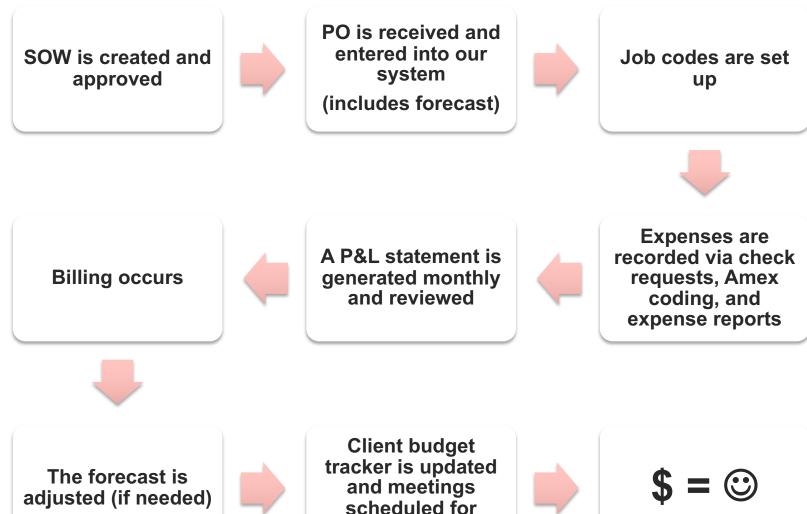

SOW= Scope of Work, PO= Purchase Order, P&L= Profit & Lost

quarterly updates

### What Is Your Role in Finance?

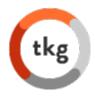

- Provide accurate and timely information:
  - Check requests
  - Amex coding
  - Expense reports
  - Recording hours (if needed)
- Abide by company Expense Guidelines
- Communicate with your customer about budgets
- Communicate with your project team about budgets

### **New PO Form**

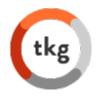

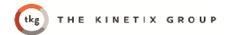

#### New PO Form

Select Company

PO Number: Click here to enter text.

Client Company: Click here to enter text.

Internal Contact: Click here to enter text.

PO Total: Click here to enter text.

Invoicing Instructions (Can cut and paste from PO): Click here to enter text.

#### Billing Forecast:

| Date (Month, Year) | Amount |
|--------------------|--------|
|                    | \$     |
|                    | \$     |
|                    | \$     |
|                    | \$     |
|                    | \$     |
|                    | \$     |
|                    | \$     |
|                    | \$     |
|                    | \$     |
|                    | \$     |
|                    | \$     |
|                    | \$     |

Please see SOW/PROPOSAL and PO ATTACHED

### New Job Set Up Form

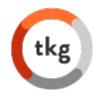

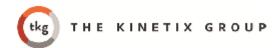

Open Job Code Form

Select Company

Client Company: Click here to enter text.

Internal Project Manager: Click here to enter text.

PO Number: Click here to enter text.

Job Code Name: Click here to enter text.

Billing Expected to be paid: Click here to enter text.

Date Job Open: Select Date Date Job is estimated to Close: Select Date

Job Code # Assigned: CLICK HERE TO ENTER TEXT.

### Expenses

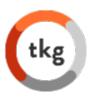

- Expense Categories
- Expense Report
- Coding Amex
- Expense Policies
- Check Requests

### **TriNet Expenses**

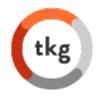

# Employees that travel frequently will be assigned to TriNet Expenses.

- Employee will receive a welcome email from TriNet Expenses with their TriNet Expense login credentials
- When the email is received, the employee will need to click on the link in that email to accept their invite and activate their account
- Employee must log onto the Expense tool at least once from the regular TriNet Platform through Single-Sign-On (SSO) which will activate the link between their payroll and expense accounts so that you can reimburse them via payroll
  - SSO: Logon to TriNet Platform > from the <u>Employee View</u> > navigate to the dashboard on the left and select > <u>Money</u> > <u>Expense</u>
- Once employee's expense is submitted, Sarah McNulty will approve the expense for reimbursement

### **TKG Billing Process**

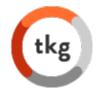

### Following guidelines for vendor setup and billing process

- Initial Setup: In order to be a vendor for TKG, the following items need to be completed and provided to your TKG contact:
  - New Vendors
    - ✓ Signed Non-Disclosure Agreement (NDA)
    - ✓ Completed and signed W-9
    - Documentation of agreed upon compensation (or hourly) rate for services
- 2. When TKG employees reach out to the vendor for work, they must provide a TKGgenerated job code prior to beginning
- 3. All vendor invoices are then emailed to <a href="invoices@thekinetixgroup.com">invoices@thekinetixgroup.com</a> (Allison Brewer), who will then reach out to the TKG Project Owner to confirm the cost associated with their project

### Check Request Form

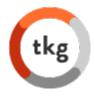

- One check request per vendor invoice
- Checks are processed and sent to the vendor within 30-45 days of Leila receiving the check request

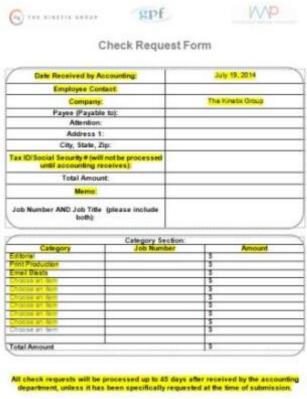

### **Expense Categories**

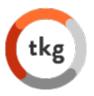

#### TKG Expense Category Coding

- Rebate
- Marketing
  - Advertising
  - o Promotion
  - o Media
- Gifts
- Office Maintenance
- Postage
- Website Hosting
- · Transportation Expense
  - o Mileage Allowance
  - o Car Rental Expense
  - Transportation services = taxis, carey
  - o Train
  - o Airfare
- Administrative
- Bank Service Charges
- · Business Development
- IT Support
- Computer Purchase
- Website Design
- Teleconferencing
- Consulting Expense
- · Consulting Fee
  - o KOLs Expense
  - o KOLs Honoraria
- · Dues, Subscriptions, and Membership Fees
- Purchased Articles
- · Email Blast
- Equipment Lease
- · Meeting Space
- Office Supplies
- Language Translator
- · Professional Development
- Print Production

- · Professional Fees
  - o Accountant Fees
  - o Legal Fees
- Professional Fees
- · Meeting Supplies
- Audio Visual
- Faxes
- Shipping
- · Rent Expense
- Meals
- Hotel
- Donations
- Freelancers
  - Copywriting
  - Slide Production
  - o Editorial
  - o Creative Design
- · Telephone Expense

### **Coding Amex Statements**

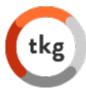

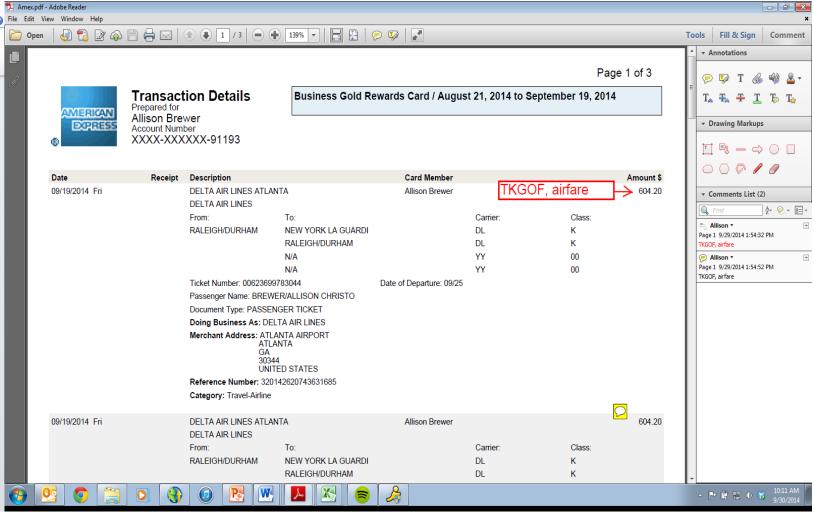

### Employee Expense Report

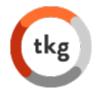

If employees are not using TriNet to submit reimbursement, they must use this process

|                 | he Kinetix Group Expense Report Sun | nmary |
|-----------------|-------------------------------------|-------|
| Name:           |                                     |       |
| Date Submitted: |                                     |       |
| Travel Dates    |                                     |       |
| Job Number      | Project Name                        | Total |
|                 |                                     |       |
|                 |                                     |       |
|                 |                                     |       |
|                 |                                     |       |
|                 |                                     |       |
|                 |                                     |       |
|                 |                                     |       |
|                 |                                     |       |
|                 |                                     |       |
|                 |                                     |       |
| Total R         | Reimbursement                       |       |

|                | The Kinetix Group<br>Expense Report |              |      |
|----------------|-------------------------------------|--------------|------|
| Name:          |                                     |              |      |
| Company:       |                                     |              |      |
| Job Numbers:   |                                     |              |      |
| Expense Dates: |                                     |              |      |
| Date 🔻         | Category                            | Job Number - | Amou |
| Date           | Category                            | JOB NUMBEL   | Amou |
|                |                                     |              |      |
|                |                                     | w            |      |
|                |                                     |              |      |
|                |                                     |              |      |
|                |                                     |              |      |
|                |                                     |              |      |
|                |                                     |              |      |
|                |                                     |              |      |
|                |                                     |              |      |
|                |                                     |              |      |
|                |                                     |              |      |
|                |                                     |              |      |
|                |                                     |              |      |
|                |                                     |              |      |
|                |                                     |              |      |
|                |                                     |              |      |
|                |                                     |              |      |
|                |                                     |              |      |
|                |                                     |              |      |
|                |                                     |              |      |
|                |                                     |              |      |
|                |                                     |              |      |
|                |                                     |              |      |
|                |                                     |              |      |
|                |                                     |              |      |
| TAL AMOUNT     |                                     |              | \$   |

| Summary Sheet | Job Number    | Job Number_2    | Job Number_3     | Job Number_4    |
|---------------|---------------|-----------------|------------------|-----------------|
|               | 300 140111001 | 300 140111001_0 | 300 1401110-01_0 | 300 140111001_1 |

### New Expense Policies

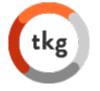

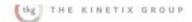

#### Company Expense Policies

FOR: All employees of The Kinetix Group (TKG)

PURPOSE: To provide guidelines for TKG personnel performing job responsibilities which may incur travel, entertainment, and other business expenses for both billiable and non-billable

expenditures.

#### SPECIFICS:

For client related expenses for project needs, TKG must adhere to the client's policies and regarding reimbursement.

Individual employees are responsible for being knowledgeable about their client travel reimbursement policies to ensure proper reporting, billing and reimbursement takes place.

For non-billable expenses that must be incurred by TKG for business related expenditure, refer to the

#### General Guidelines

#### Receipts

For all expenses, receipts are helpful to be obtained. For charges over \$25.00, please scan (if needed) and email receipts to receipts@thekinefixproup.com.

#### Use of Corporate Credit Card

All business-related expenses may be charged on the company issued credit card. For additional business related charges, which exceed \$1,000 (venue, meeting charges, memberships, references, etc.), please email Denny Egyptic for guidance on which company card to use.

For expenses related to the NYC Office (i.e. coffee, kitchen supplies, other non-billable items, etc.) please submit the request to Tess or Angle B and they will coordinate the purchase and charge on a separate credit card.

#### Extended Hours at NYC Office

If the TKG employee is required to work at the corporate location later than 9:00 PM, dinner and ground transportation costs will be reimbursed. Dinner cost should not exceed \$25 and ground transportation should not exceed \$50.

#### Personal Cell Phone Used for Work (Phone Calls and Emails)

The below amounts will be reimbursed without an invoice/receipt:

Vice Presidents: \$125

All other employees: \$85

#### Non-Reimbursable Expenses

The following charges may not be reimbursed unless approved by client lead/VP or manager including: personal entertainment((e., movies, music, newspapers, magazines, books, etc.), dry cleaning, personal care items (i.e. tolletries, hair styling, manicures, etc.).

#### Specific Recommendations

#### Travel Arrangements

Employees may book travel through our corporate travel agent, Sharon Calderone at Protocogl, or via online travel sides, unless for client related expenses the client requires use of a different system or in order take advantage of client specific rates.

#### Airfare Authorization

Employees are required to follow approval levels for airfare costs:

- Less than \$500: No approval required
- . Greater than \$601: Notify client lead/VP to determine options

#### Personal Automobile Usage

Individuals will be reimbursed for use of personal automobiles as required and the mileage in any single day exceeds their base mileage rate (normal commuting distances). The mileage reimbursement rate is 56 cents per mile based upon the IRS guidelines. Bridge and highway to its are reimbursable.

#### **Ground Transportation**

Metered transportation and taxi services (<u>Uber, Hallo</u>, etc.) may be used. Car services (Carey, Carmel, etc.) may be used when they are the most cost effective option available.

#### Car Renta

Can rental is permitted if it is the most practical means of ground travel. The least expensive mid-size can should be requested at the time a reservation is made. Please inspect the can carefully and any damage found should be noted on the contract.

#### Rail Trave

Business class may be booked for rail transportation (business class is standard on Acela trains).

#### Hotel/Lodgin

When making room reservations for travel directly linked to client business, request for client corporate rates and/or lowest available rate must be requested. Where no negotiated rate is available, travelers should use the parameters below:

- Suburban: up to \$200.00-\$300.00/night (ex. Charlotte, Nashville, Dallas).
- High Urban: up to \$350.00-\$450.00/night (ex. New York, Los Angeles, San Francisco, Weshington, D.C.)
- International: up to \$400.00/night

Any exceptions require that the client and/or TKG client lead/VP be notified to approve room rates. Travelers will NOT be raimbursed for in-room incidental charges (e.g. movies, mini bar). The following maximum guidelines for tipping should be observed:

- Hotel Bellhop: \$1.00 perbag
- Housekeeping: \$3.00 pernight

#### Meals

While traveling, business meals will be reimbursed. The daily meal total should not exceed \$150 as a guide. The per-person guidelines for all meals are:

- Breakfast up to \$30
- Lunch up to \$40
- Dinner up to \$80

A receipt should be submitted with the expense report for any individual meal expense over \$50.

#### Client Entertainment

Client team should approve any reimbursement for entertainment expenses. These expenses may include events, such as cocktail parties, concerts, theater and sporting events, at which a legitlimate business discussion takes place during, immediately before, or immediately after the event.

I acknowledge and understand all of the Company Expense Policies.

| a n |  |  |  |  |
|-----|--|--|--|--|
|     |  |  |  |  |

### Receipts

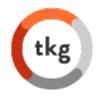

### A receipt should be obtained for all expenses over \$25

- Electronic confirmations with \$\$ are acceptable from hotels, airlines, restaurants, etc
- Paper receipts should be scanned and be saved as a pdf file
- Multiple receipts can go onto one pdf file, but they must all be from the same job code
- Each new job code should have a separate pdf
- Please E-mail receipts to: <u>receipts@thekinetixgroup.com</u>
- Only the job code should be placed into the subject line. No other correspondence is needed.

### Sample P&L

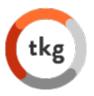

7:59 PM 05/03/20 Accrual Basis

## THE JL GROUP, LLC Profit & Loss by Job

**All Transactions** 

|                                        | 1000       | TOTAL      |
|----------------------------------------|------------|------------|
| Ordinary Income/Expense Income         |            |            |
| 42700 · Consulting Income              | 680,157.45 | 680,157.45 |
| Total Income                           | 680,157.45 | 680,157.45 |
| Gross Profit                           | 680,157.45 | 680,157.45 |
| Expense                                |            |            |
| 61000 · Computer and Internet Expenses | 14.99      | 14.99      |
| 61107 · Website Design                 | 5,185.00   | 5,185.00   |
| 61120 · Consulting Expense             | 335.00     | 335.00     |
| 64410 · Print Production               | 3,345.00   | 3,345.00   |
| 66610 · Editorial                      | 46.48      | 46.48      |
| 66621 · Other Fees (Non Banking)       | 2,200.00   | 2,200.00   |
| Total Expense                          | 11,126.47  | 11,126.47  |
| Net Ordinary Income                    | 669,030.98 | 669,030.98 |
| Net Income                             | 669,030.98 | 669,030.98 |